**股识吧 gupiaozhishiba.com**

**股票高位滞涨无量怎么办\_高位放量滞涨?-股识吧**

 $2.$  $3.$ 

 $4.$ 

1.  $9.30$ 

**股识吧 gupiaozhishiba.com**

## **七、《000887》 股票波段高位 出现滞涨k线 图形 怎么办**

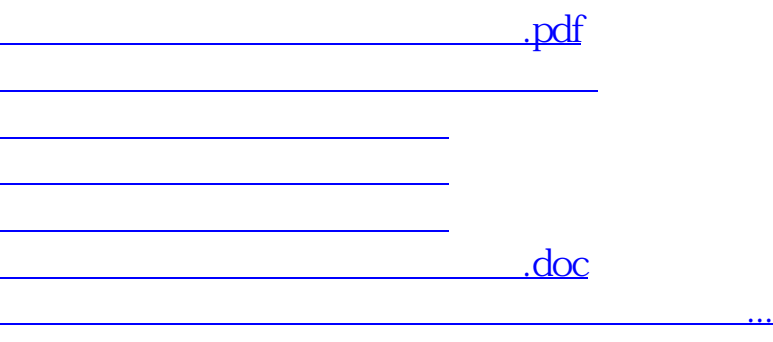

<u><https://www.gupiaozhishiba.com/chapter/52203835.html></u>